### **CSCI 2330 GDB Reference Sheet**

#### **Start**

gdb myprog Launch myprog in gdb

### **Run and Stop**

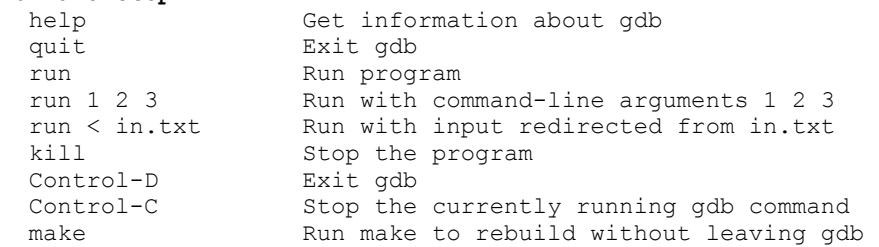

## **Breakpoints**

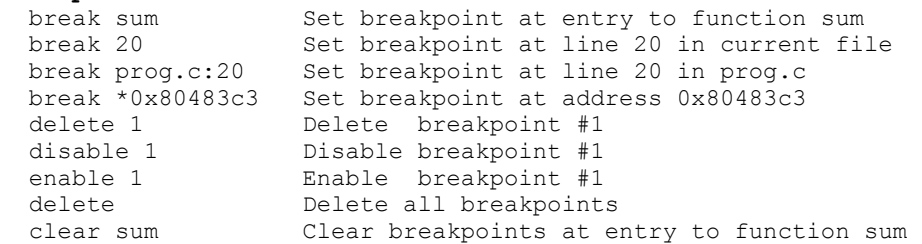

### **Execute**

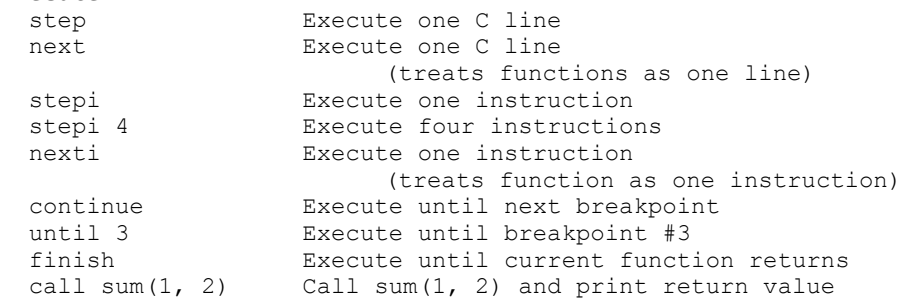

#### **Context**

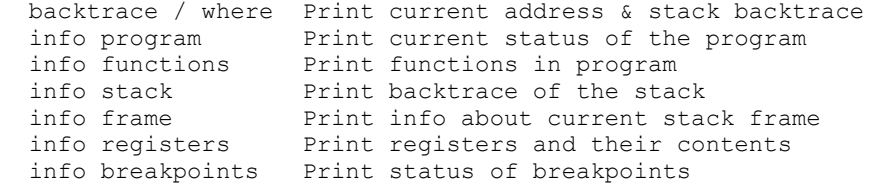

# **Examine Code**

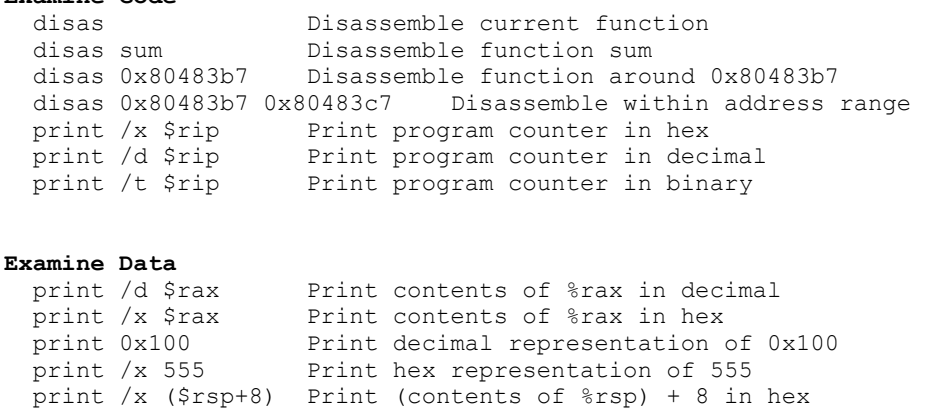

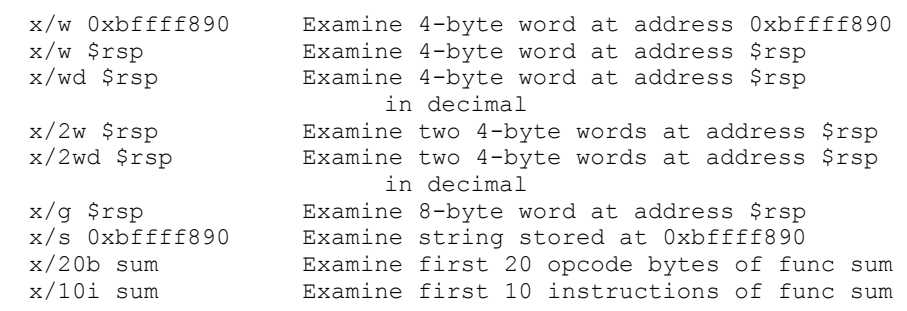

 print \*(int\*) (\$rsp+8) Print integer at address %rsp + 8 print (char\*) 0xbfff890 Print string at address 0xbffff890

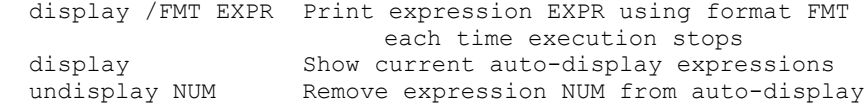

```
Formats: x/[NUM][SIZE][FORMAT] 
If not given, uses sensible default or last-used format 
   NUM = number of objects to display 
  SIZE = size of each object 
        b = 1 byte
        h = 2 bytes ("half word") 
        w = 4 bytes ("word")
        q = 8 bytes ("giant/quad word")
FORMAT = format for displaying each object
        d = decimal x = hexadecimal
         o = octal
        t = binary a = address (pointer)
         c = character 
         s = string
```